## **PLATEFORME ROVER5**

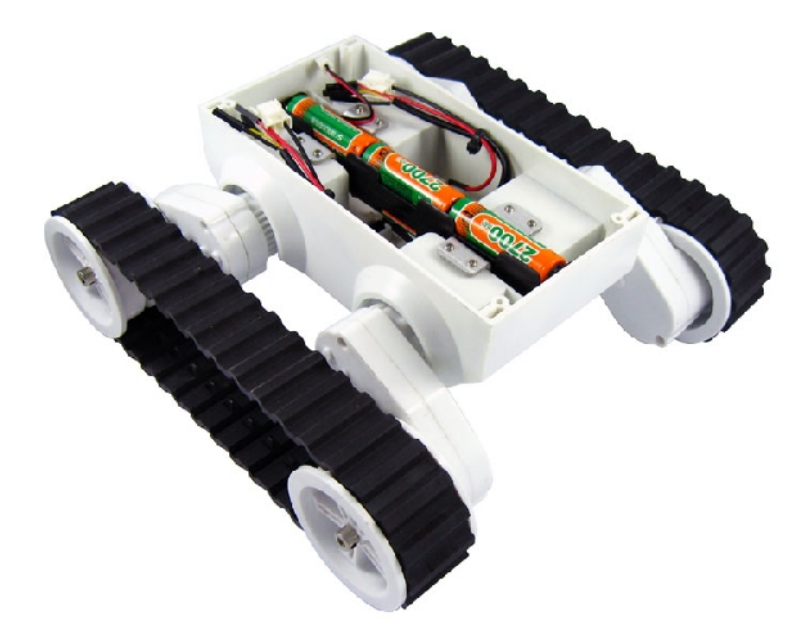

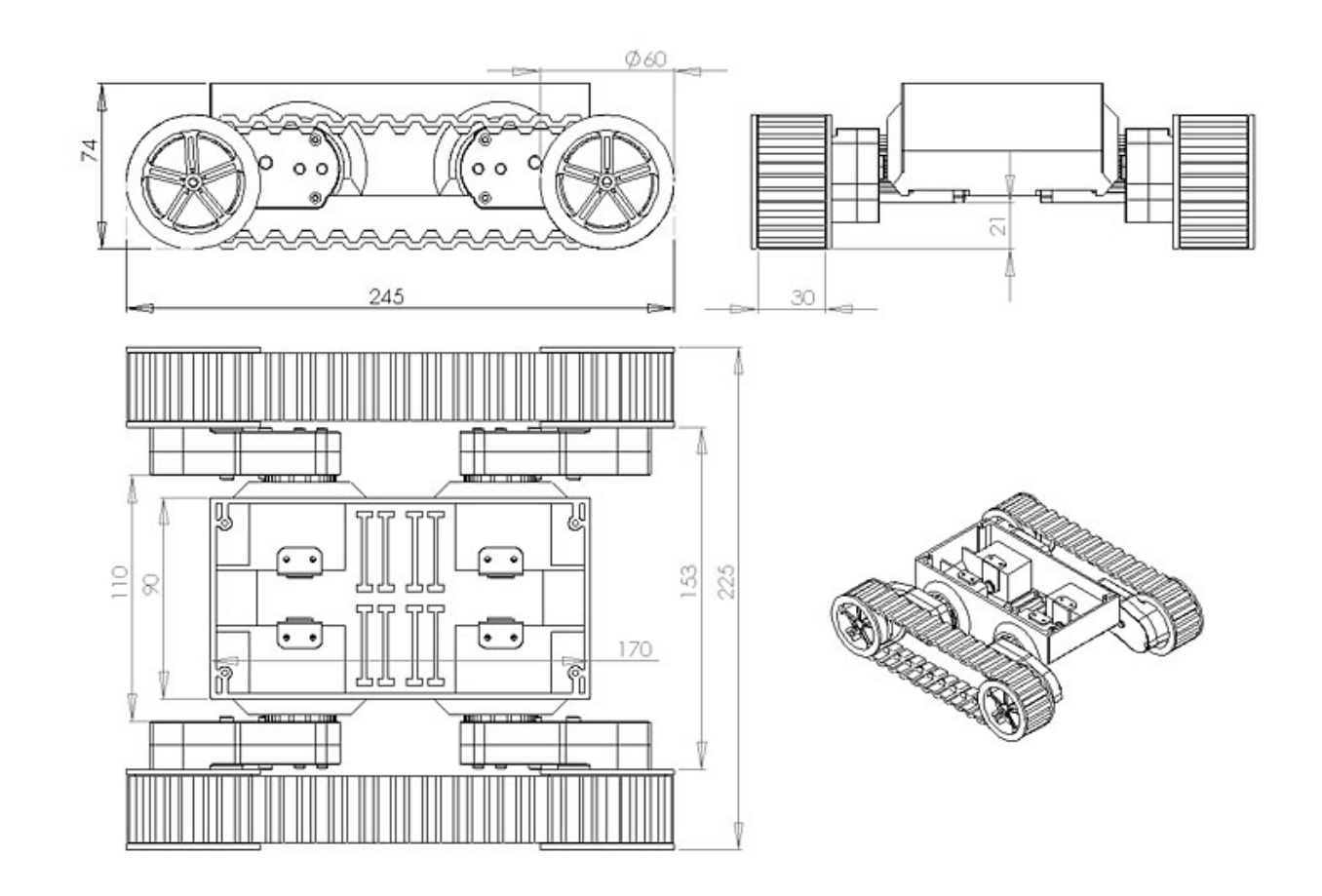

Le [Rover5-4WD](http://www.gotronic.fr/art-chassis-rover5-4wd-12399.htm) est une plateforme à chenille équipée de 4 puissants motoréducteurs et de 4 encodeurs optiques. La garde au sol est réglable et l'adhérence est assurée par 2 chenilles robustes en caoutchouc. Possibilité d'adapter des roues de modélisme avec axe de 4 mm. Possibilité de fixer un circuit imprimé sur la partie supérieure. Livré monté avec support de batteries (batteries non incluses).

Caractéristiques: Alimentation à prévoir: 7,2 Vcc Intensité de blocage: 2,5 A Couple de blocage: 10 kg.cm Rapport de transmission: 87:1 Vitesse maxi: 1 km/h Charge utile conseillée: 800 gr Charge utile maxi: 2 kg Encodeurs: à quadrature Résolution: 333,33 impulsions/tour Dimensions: 245 x 225 x 74 mm (position normale) Diamètre axe des roues: 4 mm Poids: 900 gr

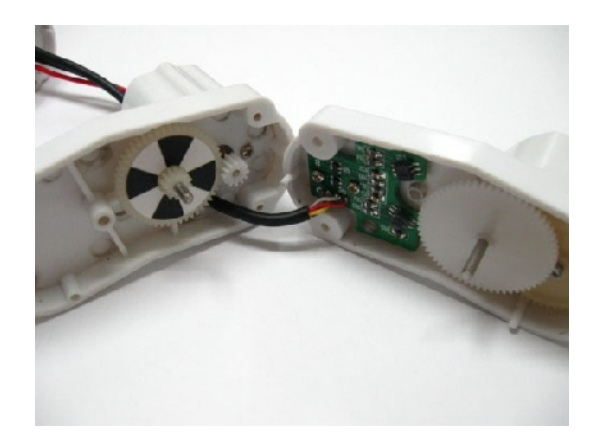

Un encodeur à quadrature (également appelé encodeur rotatif incrémental) mesure la vitesse et la direction d'un axe rotatif. Les encodeurs à quadrature peuvent utiliser différents types de capteurs. Les capteurs optiques et à effet Hall sont les plus utilisés. La photo ci-dessus montre l'intérieur du réducteur du Rover5. On y trouve 2 capteurs IR placés sur le circuit imprimé et qui visent le cercle blanc et noir tournant avec l'axe. La sortie est un double signal carré déphasé à 90° comme indiqué ci-dessous:

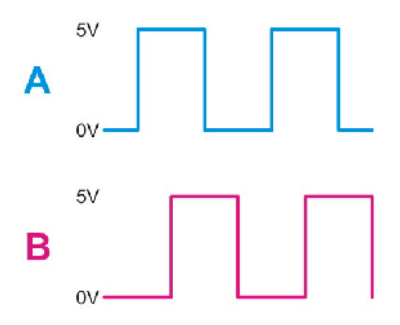

Si vous souhaitez contrôler la vitesse de rotation, vous pouvez utiliser n'importe quelle sortie et mesure sa fréquence. La raison pour laquelle on a 2 signaux est que l'on peut aussi déterminer dans quel sens tourne l'axe. Selon le sens de rotation de l'axe, on obtient:

- $0<sub>0</sub>$
- 
- 01
- 11
- 10 ou
- 00
- 
- 10
- 11
- 01

En utilisant une porte 'OU exclusif' avec ces 2 signaux, on obtient un signal carré de fréquence double, indépendamment du sens de direction. Ceci peut être utile car cela permet à une seule broche d'interruption de contrôler deux encodeurs.

Pour convertir ces entrées en simple sortie 'avant' ou 'arrière', on peut procéder comme suit. Une matrice bidimensionnelle permet d'arriver à l'écriture d'un code simple et rapide.

Les valeurs binaires ci-dessus se convertissent en 0, 1, 3, 2 ou 0, 2, 3, 1 selon la direction. Ce modèle se répète en continu. En utilisant la valeur actuelle de l'encodeur pour indexer une dimension et la valeur précédente pour indexer la seconde dimension, on obtient rapidement -1, 0 ou +1 en sortie. La matrice se présente comme suit:

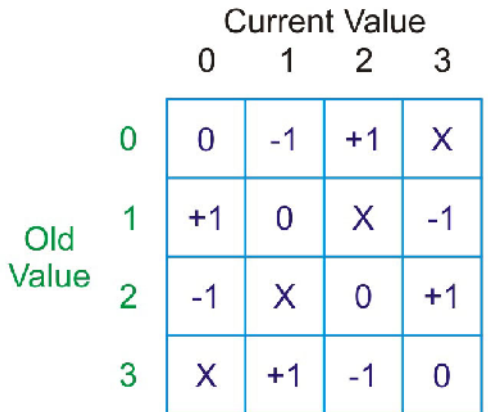

Comme on peut le constater, si la valeur n'a pas changé, la sortie est à 0.

La séquence 0, 1, 3, 2 donne -1 en sortie.

La séquence 0, 2, 3, 1 donne +1 en sortie.

X est un état non autorisé et peut survenir si les sorties des encodeurs changent trop rapidement pour votre code (celui-ci ne sais pas suivre). En principe, cela ne doit pas se produire.

Dans le code, une sortie égale à 2 signifie qu'une erreur est survenue, probablement due à du bruit électrique ou lorsque le code est trop lent. Si vous remplacez X par 0, l'état non autorisé sera ignoré.

Exemple de code pour Arduino:

int QEM  $[16] = \{0,-1,1,2,1,0,2,-1,-1,2,0,1,2,1,-1,0\}$ ; // Quadrature Encoder Matrix

L'index pour lire la matrice est: Old \* 4 + New

Le code lit comme suit:

 $Old = New$ New = digitalRead (inputA)  $*$  2 + digitalRead (inputB); Out = QEM [Old  $*$  4 + New];